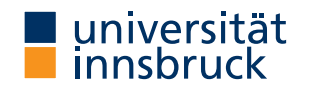

WS 2023/2024

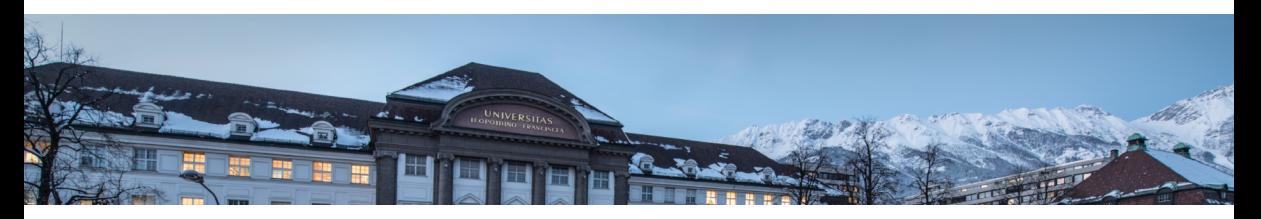

# [Functional Programming](http://cl-informatik.uibk.ac.at/teaching/ws23/fp/)

Week 9 – Generic Fold, Scope, Modules

René Thiemann James Fox Lukas Hofbauer Christian Sternagel Tobias Niederbrunner

[Department of Computer Science](http://informatik.uibk.ac.at/)

```
Last Lecture – Library Functions
foldr :: (a \rightarrow b \rightarrow b) \rightarrow b \rightarrow [a] \rightarrow b \rightarrow a and foldr1, foldl
take, drop :: Int \rightarrow [a] \rightarrow [a]
splitAt :: Int \rightarrow [a] \rightarrow ([a], [a])
takeWhile, dropWhile :: (a \rightarrow Boo1) \rightarrow [a] \rightarrow [a]span :: (a \rightarrow Bool) \rightarrow [a] \rightarrow ([a], [a])zipWith :: (a \rightarrow b \rightarrow c) \rightarrow [a] \rightarrow [b] \rightarrow [c]zip :: [a] \rightarrow [b] \rightarrow [(a, b)]unzip :: [(a, b)] \rightarrow ([a], [b])words, lines :: String -> [String]
unwords, unlines :: [String] -> String
concatMap :: (a \rightarrow [b]) \rightarrow [a] \rightarrow [b](\$) :: (a \rightarrow b) \rightarrow a \rightarrow b
```
Last Lecture – List Comprehension

- list comprehension
	- shape:  $[(x, y, z) | x \leftarrow [1..n], \text{let } y = x^2, y > 100, \text{ Just } z \leftarrow f y]$
	- consists of guards, generators, local declarations
	- translated via concatMap
- examples

prime n = n >= 2 && null [ x | x <- [2 .. n - 1], n `mod` x == 0]

$$
\begin{array}{rcl}\n\text{pruples } n = [ (x, y, z) ] \\
x <- [1..n], y <- [x..n], z <- [y..n], x^2 + y^2 == z^2]\n\end{array}
$$

Further Example Applications: Sorting and Removing Duplicates

• example for list comprehension: quicksort

```
qsort [] = []qsort (x : xs) =qsort [y \mid y \leq x, y \leq x] ++ [x] ++ qsort [y \mid y \leq x, y \geq x]
```
• example for fold and list comprehension: removing duplicates of a list remdups = foldr  $(\{ x \text{ xs } -\} [\text{x} \mid \text{not } \$ \text{x } \text{'elem} \text{ xs}] ++ \text{ xs})$  []

### Fold on Arbitrary Datatypes

Fold on Arbitrary Datatypes

- recall foldr f e
	- main idea: replace  $[]$  by e and every  $(:)$  by f
	- generalize the idea of a fold to arbitrary datatypes

fold replaces every  $n$ -ary constructor with a user-provided  $n$ -ary function

• examples

```
foldMaybe :: (a \rightarrow b) \rightarrow b \rightarrow Maybe a \rightarrow bfoldMaybe f e (Just x) = f xfoldMaybe f e Nothing = e
```

```
foldEither :: (a \rightarrow c) \rightarrow (b \rightarrow c) \rightarrow Either a b -> c
foldEither f g (Left x) = f xfoldEither f g (Right y) = g y
```

```
Example: Fold on Arithmetic Expressions
  data Expr v a = Number a | Var v | Plus (Expr v a) (Expr v a)
  foldExpr :: (a \rightarrow b) \rightarrow (y \rightarrow b) \rightarrow (b \rightarrow b \rightarrow b) \rightarrow Expry a \rightarrow bfoldExpr fn (Number x) = fn xfoldExpr f(v) (Var v) = f(v) vfoldExpr fn fy fp (Plus e1 e2) = fp (foldExpr fn fy fp e1) (foldExpr fn fy fp e2)
  eval :: Num a \Rightarrow (v \Rightarrow a) \Rightarrow Expr v a \Rightarrow a
  eval v = \text{foldExpr} id v (+)
  variables :: Expr v a \rightarrow [v]variables = foldExpr (const []) (\ v -> [v]) (++) -- const x = \langle -2 \rangle x
  substitute :: (v \rightarrow \text{Expr } w a) \rightarrow \text{Expr } v a \rightarrow \text{Expr } w asubstitute s = foldExpr Number s Plus
 renameVars :: (v \rightarrow w) \rightarrow \text{Expr} v a \rightarrow \text{Expr} w arenameVars r = substitute (Var . r)
  countAdditions :: Expr v a -> Int
  countAdditions = foldExpr (const 0) (const 0) (+). (+1))
(DCSUIBK) 7/25
```
#### Summary on Fold

• a fold-function can be defined for most datatypes

fold replaces constructors by functions

• after having programmed fold for an individual datatype, one can define many recursive algorithms just by suitable invocations of fold

## Scope

#### Scope

```
• consider program (1 compile error)
  radius = 15area radius = pi^2 * radius
  squares x = \lceil x^2 \rceil x \leftarrow \lceil 0 \ldots x \rceil]
  length [] = 0length (xs) = 1 + length xs
```
data Rat = Rat Integer Integer createRat  $n$  d = normalize \$ Rat  $n$  d where normalize  $\dots$  =  $\dots$ 

• scope

- need rules to resolve ambiguities
- scope defines which names of variables, functions, types, . . . are visible at a given program position
- control scope to structure larger programs (imports / exports)

#### Scope of Names

radius  $= 15$ 

#### area radius =  $pi^2$  \* radius

- in the following we assume that  $name_i$  in the real code is always just name and the  $_i$  is used for addressing the different occurrences of name
- renamed Haskell program

```
radius1 = 15area_1 radius_2 = pi_1^2 * radius_3
```
- scope of names in right-hand sides of equations
	- is radius\_3 referring to radius\_2 or radius\_1?
	- what is pi\_1 referring to?
- rule of thumb for searching name: search inside-out
	- think of abstract syntax tree of expression
	- whenever you pass a let, where, case, or function definition where name is bound, then refer to that local name
	- if nothing is found, then search global function name, also in Prelude
- radius\_3 refers to radius\_2, pi\_1 to Prelude.pi

#### Local Names in Case-Expressions

- general case: case  $\frac{expr}{}$  of  $\frac{}[path -> expr1; ...; path -> exprN]$ 
	- each patI binds the variables that occur in patI
	- these variables can be used in exprI
	- $\bullet$  the newly bound variables of  $patI$  bind stronger than any previously bound variables
- example Haskell expression

case xs\_1 of  $-$  renamed Haskell expression  $\Box \rightarrow xs$  2  $(x_1 : xs_3) \rightarrow case xs_4 + vs_1 of$  $\Box \rightarrow \text{vs} 2$  $(x_2 : xs_5) \rightarrow x_3 : xs_6 + sys_3$ 

- $x_3$  refers to  $x_2$  (since  $x_2$  is further inside than  $x_1$ )
- $xs_6$  refers to  $xs_5$  (since  $xs_5$  is further inside than  $xs_3$ )
- xs 4 refers to xs 3
- xs\_1, xs\_2, ys\_1, ys\_2, and ys\_3 are not bound in this expression (the proper references need to be determined further outside)

```
Local Names in Let-Expressions
     let {
        pat1 = expr1; ...; patN = exprN;
        f1 pats1 = fexpr1; \ldots; fM patsM = fexprM
     } in expr
        • all variables in pat1 ... patN and all names f1 ... fM are bound
        • these can be used in expr, in each exprI and in each fexprJ
        • variables of patsJ bind strongest, but only in fexprJ
   • let (x_1, y_1) = (y_2 + 1, 5) -- renamed Haskell expression
          f_1 x_2 = x_3 + g_1 y_3 id_1
          g_2 \, y_4 \, f_2 = f_3 \, \text{kg} \, z \, x_4 \, f_4in (f_5, g_4, x_5, y_5)• y_2, y_3 and y_5 refer to y_1• x_3 refers to x_2 since x_2 binds stronger than x_1• x_4 and x_5 refer to x_1• f_3 and f_4 refer to f_2 since f_2 binds stronger than f_1
        • g_1, g_3 and g_4 refer to g_2• f 5 refers to f 1
• \frac{id}{d} is not bound in this expression Week 9 13/25
```
### Global Function Definitions

- general case: fname pats  $=$  expr
	- all variables in pats are bound locally and can be used in expr
	- fname is not locally bound, but added to global lookup table
	- all variables/names in expr without local reference will be looked up in global lookup table
	- lookup in global table does not permit ambiguities

```
• radius_1 = 15 -- renamed Haskell program
 area_2 radius_2 = pi_1^2 * radius_3
 length_1 [] = 0
```

```
length_2 (\frac{1}{x}s_1) = 1 + length_3 xs_2
```
- radius\_1, area\_2 and length\_1/2 are stored in global lookup table
- global lookup table has ambiguity: length\_1/2 vs. Prelude.length
- pi\_1 is not locally bound and therefore refers to Prelude.pi
- radius\_3 refers to local radius\_2 and not to global radius\_1
- xs\_2 refers to xs\_1
- length\_3 is not locally bound and because of mentioned ambiguity, this leads to a compile error

```
Global vs. Local Definitions
length :: [a] \rightarrow Int
-- choose definition 1,
length = foldr (const (1 +)) 0
-- definition 2,
length =
  let { length [] = 0; length (x : xs) = 1 + length xs }
  in length
-- or definition 3
length [] = 0length ( : xs) = 1 + length xs
```
• definitions 1 and 2 compile since there is no length in the rhs that needs a global lookup

- in contrast, definition 3 does not compile
- still definitions 1 and 2 result in ambiguities in global lookup table
	- $\rightarrow$  study Haskell's module system

RT et al. [\(DCS](http://informatik.uibk.ac.at/) @ [UIBK\)](http://www.uibk.ac.at/) 15/25

### Modules

#### Modules

- so far
	- Haskell program is a single file, consisting of several definitions
	- all global definitions are visible to user
	- -- functions on rational numbers

```
data Rat = Rat Integer Integer - -- internal definition of datatype
normalize (Rat n d) = ... -- internal function
```

```
createRat n d = normalize \frac{1}{2} Rat n d -- function for external usage
```

```
...
```

```
-- application: approximate pi to a certain precision
piApprox :: Integer -> Rat
piApprox p = ...
```
- motivation for modules
	- structure programs into smaller reusable parts without copying
	- distinguish between internal and external definitions
		- clear interface for users of modules
		- maintain invariants
		- improve maintainability

#### Modules in Haskell

- -- first line of file ModuleName.hs module ModuleName(exportList) where
- -- standard Haskell type and function definitions
	- each ModuleName has to start with uppercase letter
	- each module is usually stored in separate file ModuleName.hs
	- if Haskell file contains no module declaration, ghci inserts module name Main
	- exportList is comma-separated list of function-names and type-names, these functions and types will be accessible for users of the module
	- if (exportList) is omitted, then everything is exported
	- for types there are different export possibilities
		- module Name(Type) exports Type, but no constructors of Type
		- module Name(Type(..)) exports Type and its constructors

Example: Rational Numbers

```
module Rat(Rat, createRat, numerator, denominator) where
data Rat = Rat Integer Integer
normalize = ...createRat n d = normalize $ Rat n d
numerator (Rat n d) = n...
instance Num Rat where ...
instance Show Rat where ...
```
- external users know that a type Rat exists
- they only see functions createRat, numerator and denominator
- they don't have access to constructor Rat and therefore cannot form expressions like Rat 2 4 which break invariant of cancelled fractions
- they can perform calculations with rational numbers since they have access to (+) of class Num, etc., in particular for the instance Rat
- for the same reason, they can display rational numbers via show

Example: Rational Numbers – Improved Implementation since external users cannot form expressions likes Rat 2 4, we may assume that only normalized rational numbers appear as input, provided that our implementation in this module obeys the invariant

```
module Rat(Rat, createRat, numerator, denominator) where
data Rat = Rat Integer Integer
  deriving Eq - - sound because of invariant
instance Show Rat where -- no normalization required
```
show (Rat n d) = if d == 1 then show n else show n  $++$  "/"  $++$  show d

```
normalize = ...
createRat n d = normalize $ Rat n d
```

```
instance Num Rat where
 -- for negation no further normalization required
 negate (Rat n d) = Rat (- n) d
```

```
-- multiplication requires normalization to obey invariant
  Rat n1 d1 * Rat n2 d2 = createRat (n1 * n2) (d1 * d2)
(DCSUIBK) 20/25
```
#### Example: Application

#### module PiApprox(piApprox, Rat) where

-- Prelude is implicitly imported

-- import everything that is exported by module Rat import Rat

-- or only import certain parts import Rat(Rat, createRat)

-- import declarations must be before other definitions piApprox :: Integer -> Rat piApprox  $n =$  let initApprox = createRat 314 100 in ...

- there can be multiple import declarations
- what is imported is not automatically exported
	- when importing PiApprox, type Rat is visible, but createRat is not
	- if application requires both Rat and PiApprox, import both modules: import PiApprox import Rat

#### Resolving Ambiguities

```
-- Foo.hs
module Foo where pi = 3.1415
-- Problem.hs
module Problem where
import Foo
pi = 3.1415
area r = pi * r^2• problem: what is pi in definition of area? (global name)
```
- lookup map is ambiguous: pi defined in Prelude, Foo, and Problem
- ambiguity persists, even if definition is identical
- solution via qualifier: disambiguate by using ModuleName.name instead of name

```
• write area r = Problem.pi * r^2 in Problem.hs
  (or area r = Prelude.pi * r^2)
```
#### Qualified Imports

module Foo where pi = 3.1415 module SomeLongModuleName where fun  $x = x + x$ 

#### module ExampleQualifiedImports where

```
-- all imports of Foo have to use qualifier
import qualified Foo
-- result: no ambiguity on unqualified "pi"
```

```
import qualified SomeLongModuleName as S
-- "as"-syntax changes name of qualifier
```

```
area r = pi * r^2myfun x = S.fun (x * x)
```
## Summary

#### Summary

- scoping rules determine visibility of function names and variable names
- larger programs can be structured in modules
	- explicit export-lists to distinguish internal and external parts
	- advantage: changes of internal parts of module M are possible without having to change code that imports M, as long as exported functions of M have same names and types
	- if no module name is given: Main is used as module name
	- further information on modules

<https://www.haskell.org/onlinereport/modules.html>